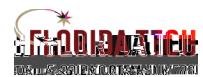

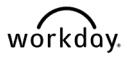

## Added a document to your Workday Account

**Overview** This feature